## Package 'QAIG'

May 20, 2020

Type Package

Title Automatic Item Generator for Quantitative Multiple-Choice Items

Version 0.1.7

Date 2020-05-19

Maintainer Subhabrata Patra (Shubh) <shubh.b.patra@gmail.com>

**Description** A tool for automatic generation of sibling items from a parent item model defined by the user. It is an implementation of the process automatic item generation (AIG) focused on generating quantitative multiple-choice type of items (see Embretson, Kingston (2018) <doi:10.1111/jedm.12166>).

URL <https://github.com/shubh-b/QAIG>

#### BugReports <https://github.com/shubh-b/QAIG/issues>

**Depends**  $R (= 3.1.0)$ License GPL-3 Imports stringr, Formula, stats, utils Encoding UTF-8 LazyData TRUE RoxygenNote 6.1.1 Suggests knitr, rmarkdown VignetteBuilder knitr NeedsCompilation no

Author Subhabrata Patra (Shubh) [aut, cre], Bao Sheng Loe (Aiden) [aut]

Repository CRAN

Date/Publication 2020-05-20 17:20:05 UTC

### R topics documented:

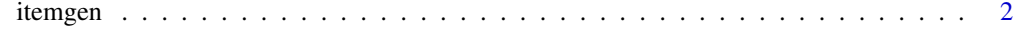

**Index** [4](#page-3-0)

<span id="page-1-0"></span>

#### **Description**

itemgen function generates group of sibling items from a parent item model defined by user.

#### Usage

```
itemgen(stem_text = stem_text, formulae = formulae, N = N, C,
 options_affix, ans_key, save.csv)
```
#### Arguments

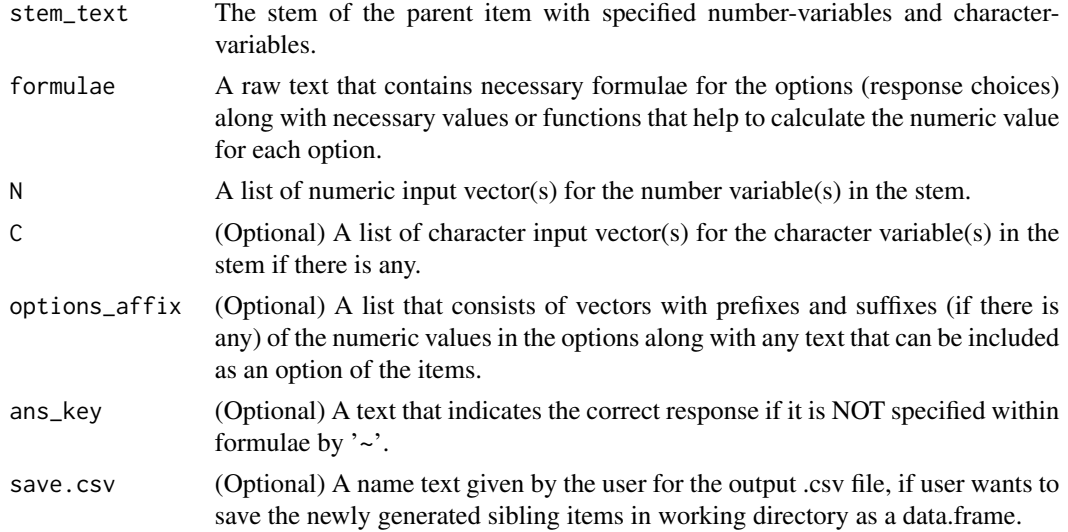

#### Details

User has to develop a short schema for the parent item model that contains formation of stem along with formula for each of the response choices of the parent item as the input. Number-variables and character-variables must be specified in particular manner in the stem. Each formula must be written in new line as text and should be declared together as an object. itemgen function delivers the changes in the positions of the variables in stem and calculates the response choices automatically by taking members from the input vectors given by user in the schema. As a result, several permutations of changes in the variables lead to generation of new group of items. Please see vignette of 'QAIG' for more details.

#### Value

This function returns a data frame that contains stem, options, answer key etc. for all the generated sibling items within its rows to display in console and within its columns in the saved .csv file if the input for the argument 'save.csv' is given in itemgen function.

#### itemgen 33 and 33 and 34 and 35 and 35 and 35 and 35 and 35 and 35 and 35 and 35 and 35 and 35 and 35 and 35 and 35 and 35 and 35 and 35 and 35 and 35 and 35 and 35 and 35 and 35 and 35 and 35 and 35 and 35 and 35 and 35 a

#### Note

The formula model for each option must be distinct. itemgen function does NOT permit same numeric value as two or more response choices and hence it will throw an error. If same numeric value needs to be produced as more than one response choices, those models can be made different by adding 0 or multiplying 1 with the terms in the model.

The model for the distractor options in formulae must be written using "?". Correct response option can be written using EITHER "~" OR "?". In OR case correct response must be indicated by the function argument "ans\_key" to stop itemgen function throw an error. Please see section 2 and 3 in vignette of 'QAIG'.

#### Author(s)

Shubh Patra and Bao Sheng Loe

#### References

Gierl, M. J., Lai, H. (2011). The Role of Item Models in Automatic Item Generation.

Embretson, S. E., Kingston, N. M. (2018). Automatic Item Generation: A More Efficient Process for Developing Mathematics Achievement Items?

#### Examples

stem\_text <- "The sum value of all the odd [C1] between [N1] and [N2] is"

```
n1 <- c(20, 24, 28, 32)
n2 <- c(48, 52, 56)
c1 <- c("natural numbers", "integers")
N < - list(n1 = n1, n2 = n2)
C \leftarrow list(c1 = c1)
formulae <- "Option_A ? sum((n1+1) : (n2-1))/2
Option_B ~ (length(seq(n1+1, n2-1, by = 2)))*(n1+n2)/2
Option_C ? sum(n1 : n2)/2
Option_D ? (length(seq(n1, n2, by = 2)))*(n1+n2)/2
"
options_affix <- list(Option_A = c("", ""), Option_B = c("", ""), Option_C = c("", ""),
Option_D = c("", ""), Difficulty = "MEDIUM")
```
# itemgen() function can be used as: itemgen(stem\_text = stem\_text, formulae = formulae, N = N, C = C, options\_affix = options\_affix)

# <span id="page-3-0"></span>**Index**

itemgen, 2